# **CCAM dentaire**

# **La CCAM pour les nuls**  $\left| \frac{1}{2} - \frac{1}{2} \right| \left| \frac{1}{2} \right| \left| \frac{1}{2} \right|$

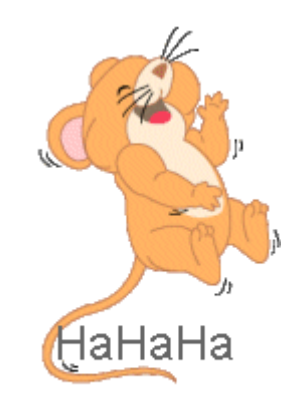

#### **En avant sereinement !...**

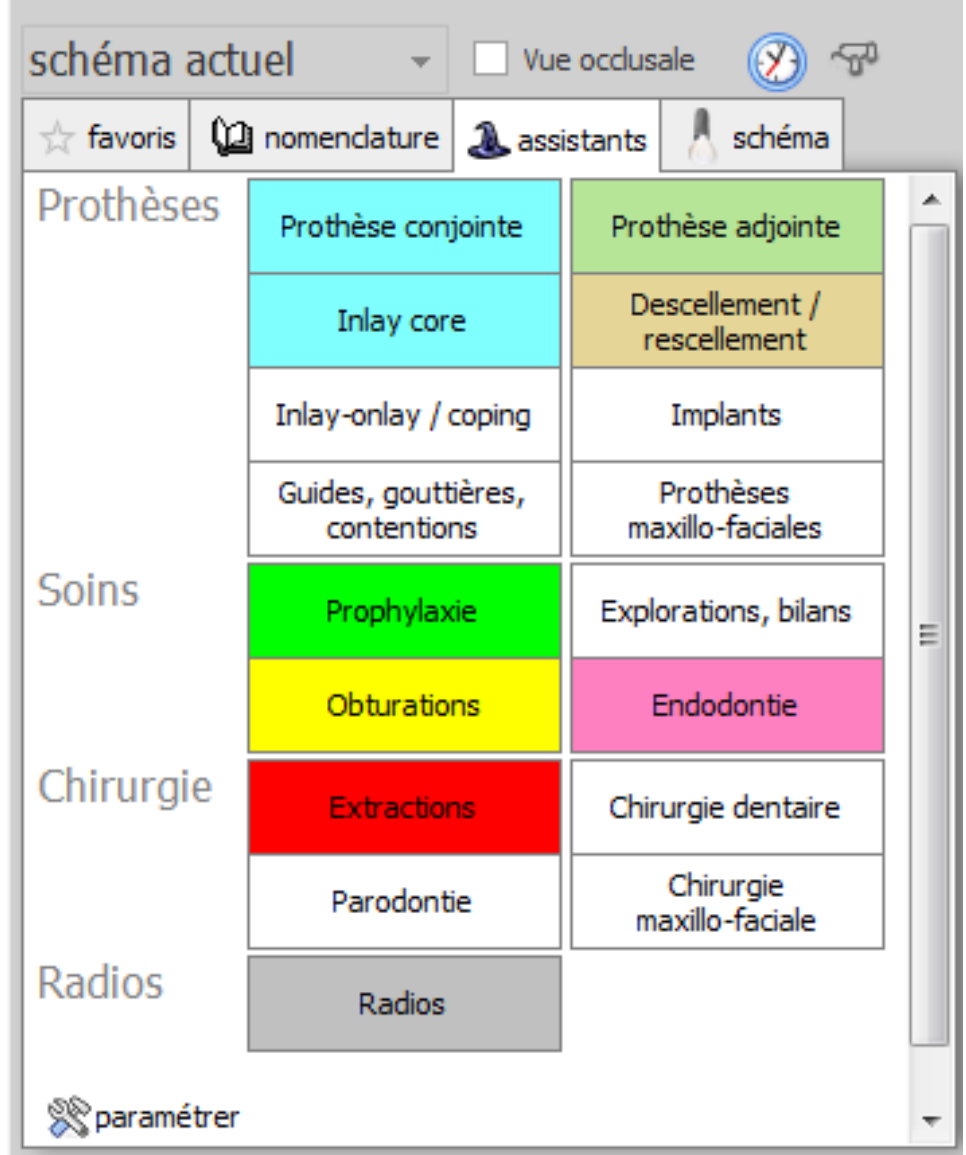

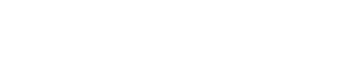

- Cliquez sur « Guides, gouttières, contentions »
- •Une seconde fenêtre s'ouvre **Chirurgie**

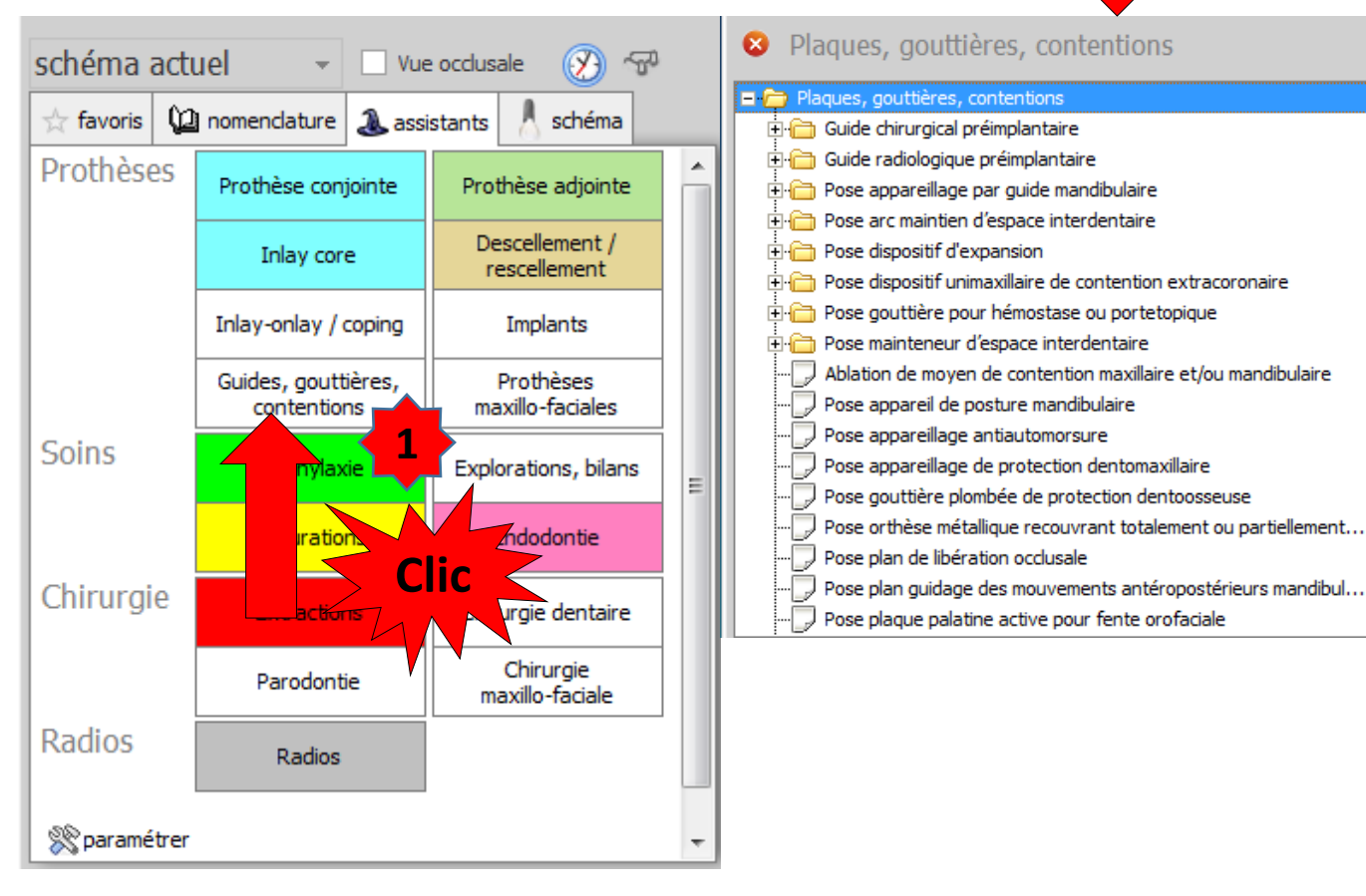

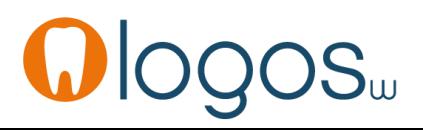

⋤

**2**

•Dans ce menu tous les actes codés en CCAM dentaire sont préenregistrés

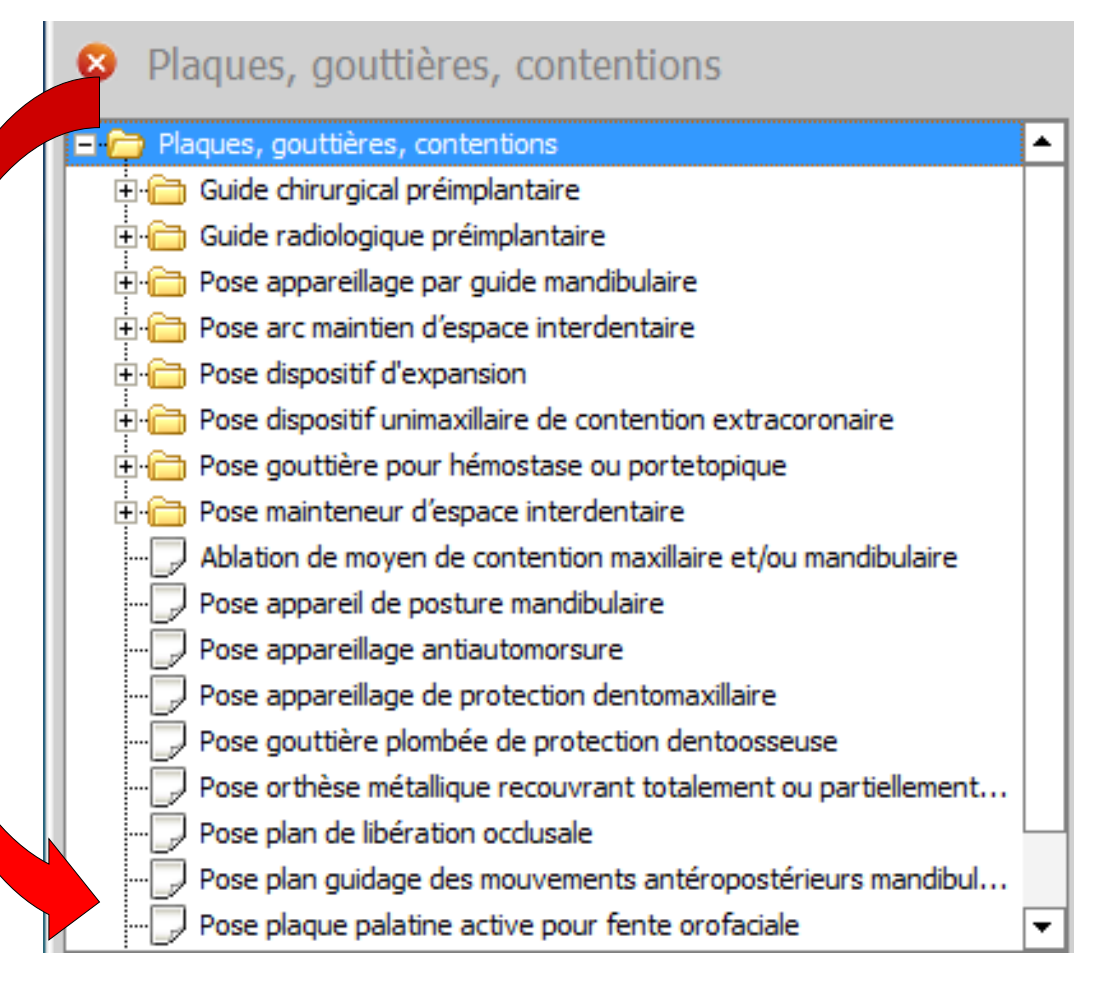

- Les lignes commençant par comportent des sous menus **+**
- Sélection et double clic

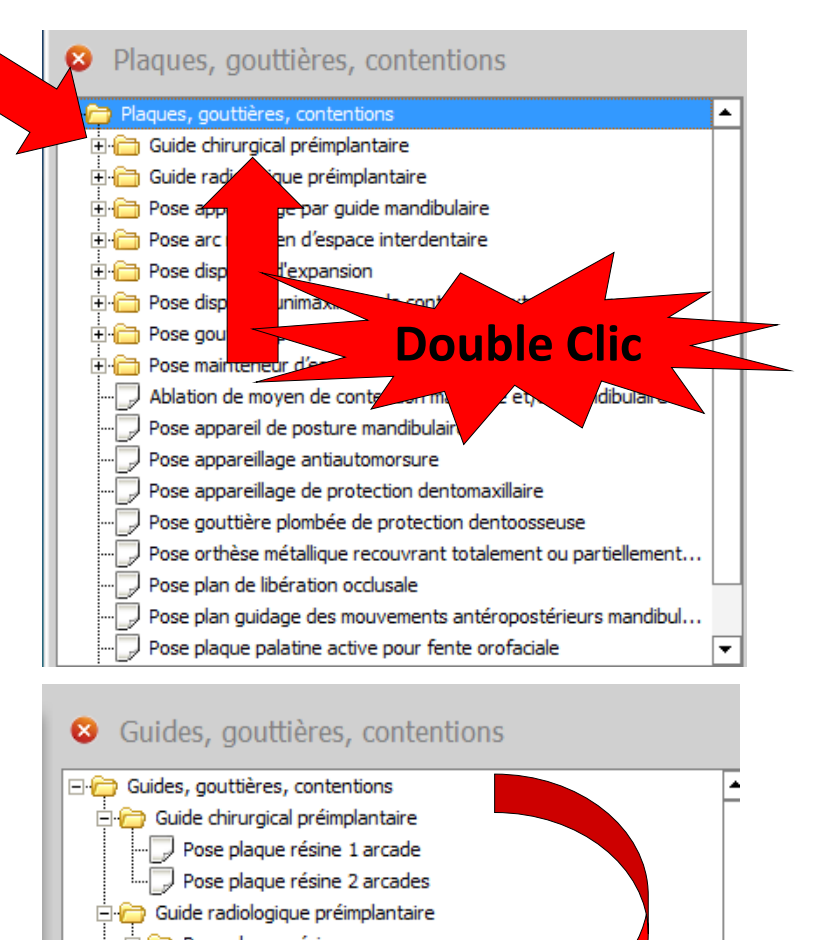

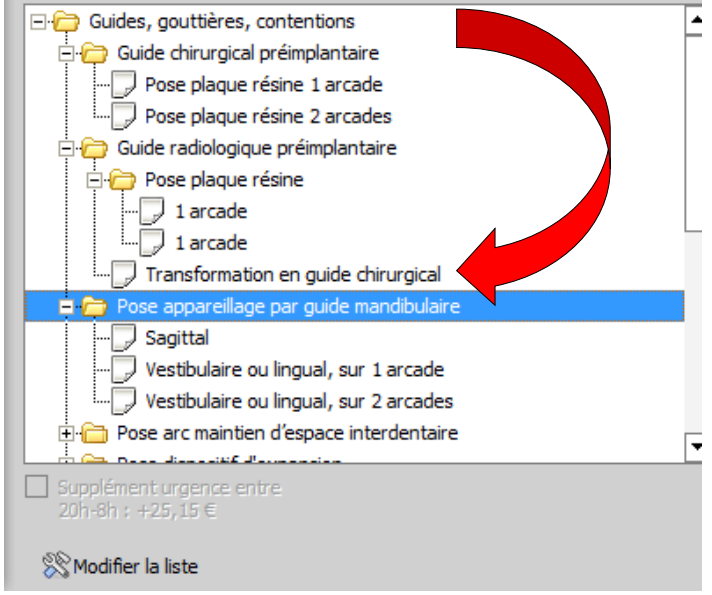

- Prenons l'exemple de gouttière pour hémostase ou porte-topique
- Pour applications de fluor
- Les lignes commençant par **Double Clic** Pose appareillage antial port and position of the **Double Clic** comportent des sous menus • Sélection et double clic **+**

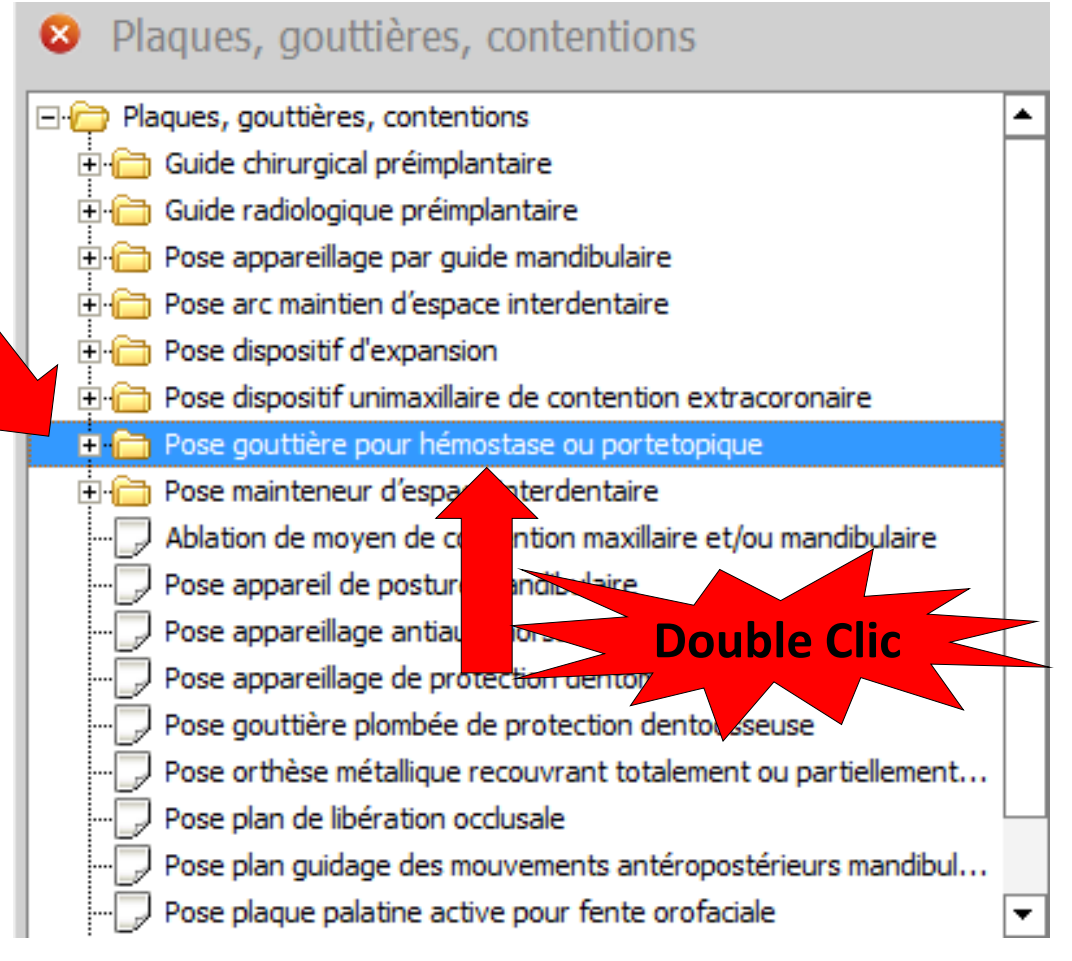

• Prenons l'exemple des gouttières maxillaire et mandibulaire pour

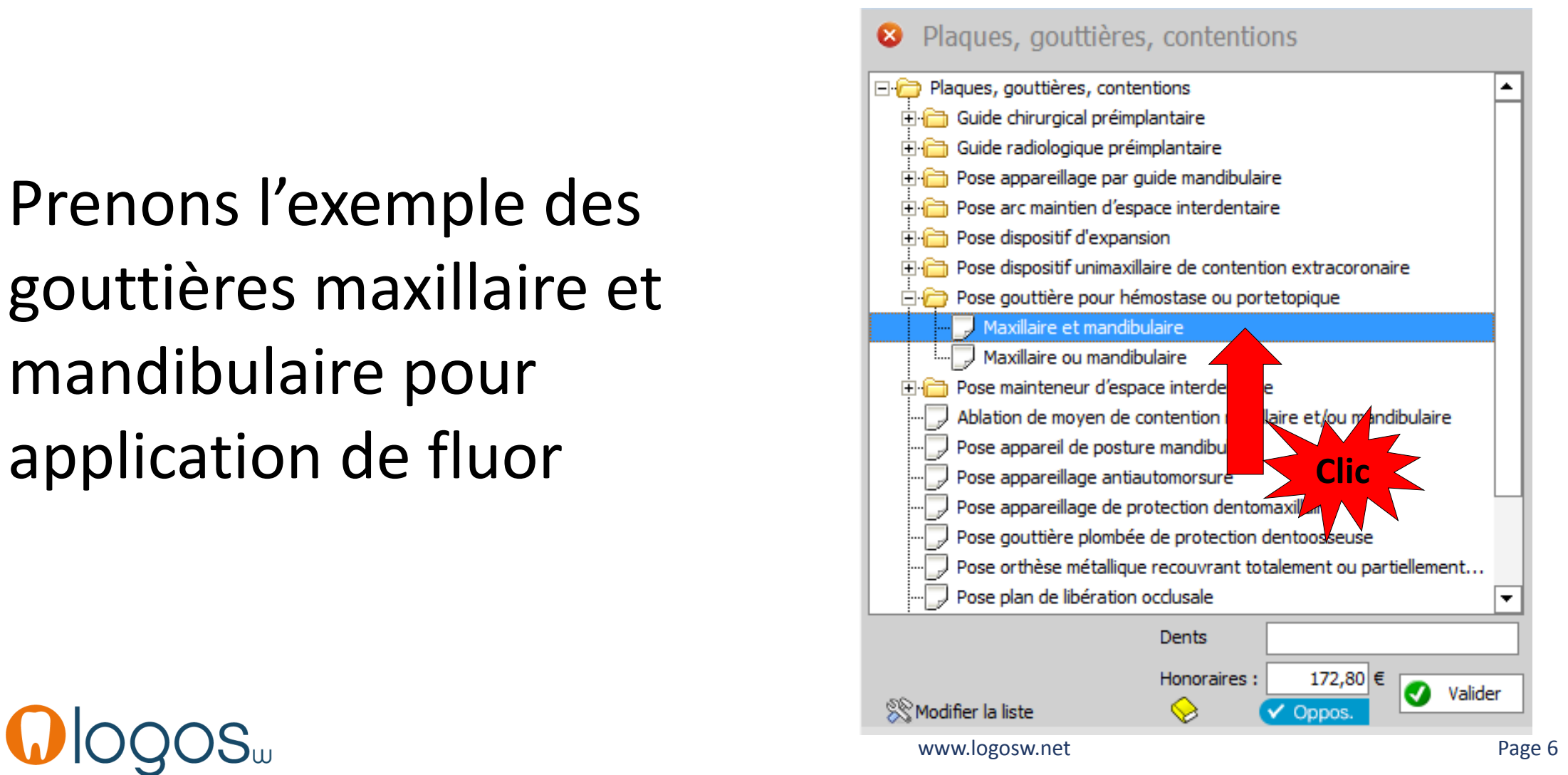

# Assistant **CCAM**

- •**Pour tous les actes CCAM**
- •Il est **inutile d'apprendre** un quelconque code CCAM
- •Tous les codes CCAM validés par la HAS sont dans les assistants et tout est automatisé par le logiciel

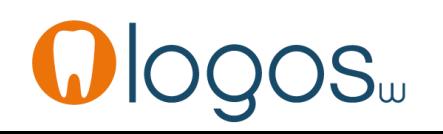

# Assistant **CCAM**

- Pour tous les actes CCAM
- Un pictogramme est présent
- Selon sa couleur il indique si l'acte est
	- Opposable V Oppos.
	- Non remboursé
	- Remboursé mais avec ED
	- Sous conditions

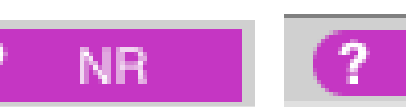

**ED** 

ED

**NR** 

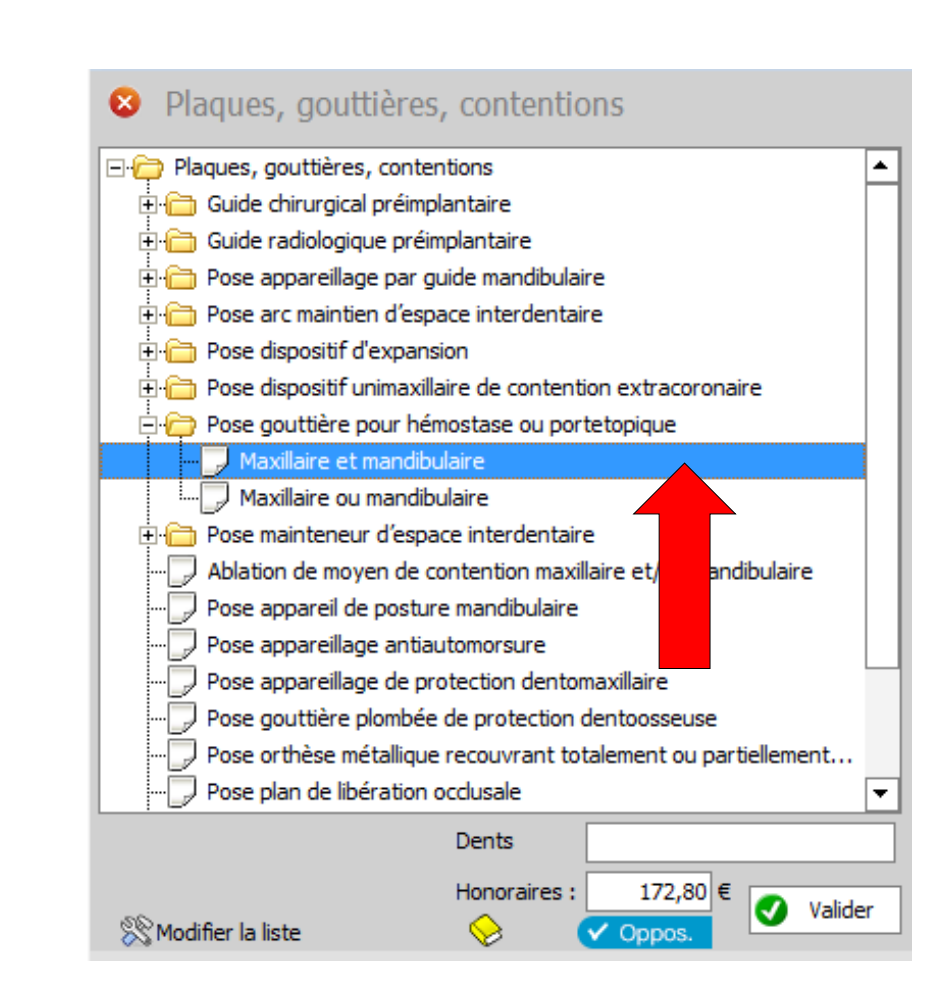

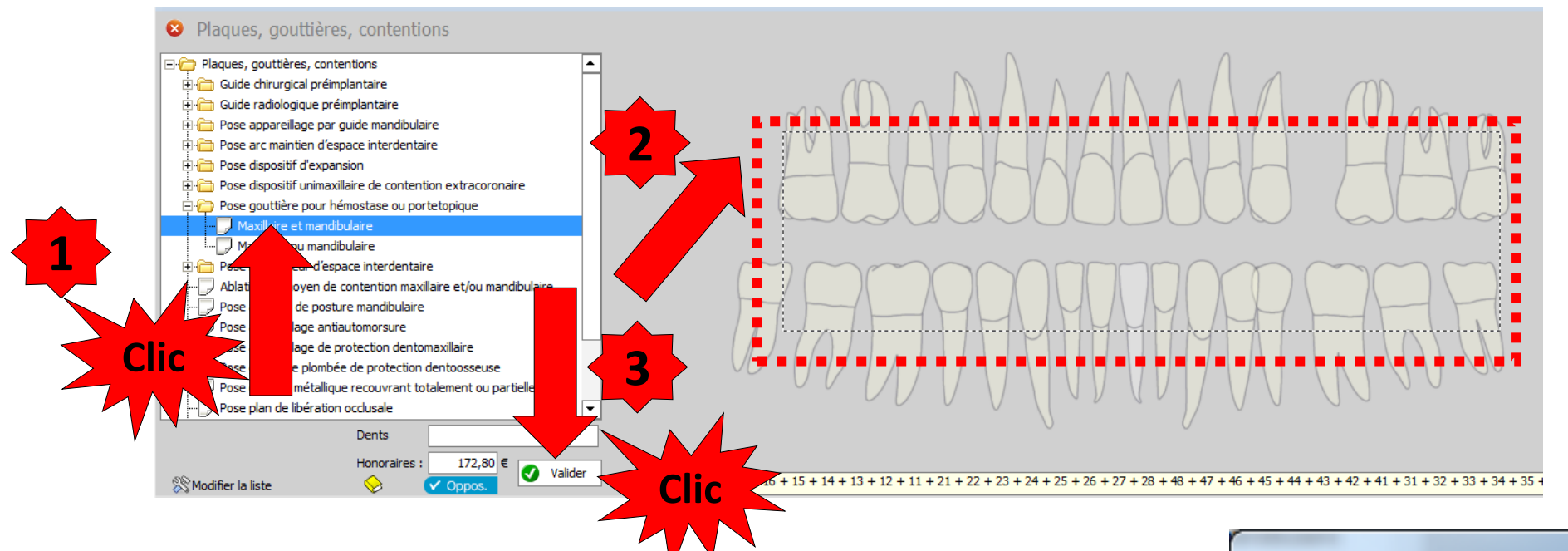

- Après localisation sur le schéma dentaire avec la souris
- Sinon message de rappel
- Validation

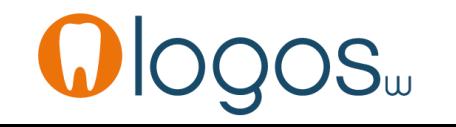

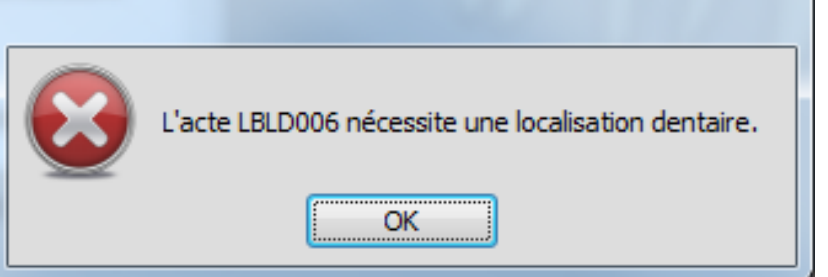

•L'acte sera opposable en cas de radiothérapie

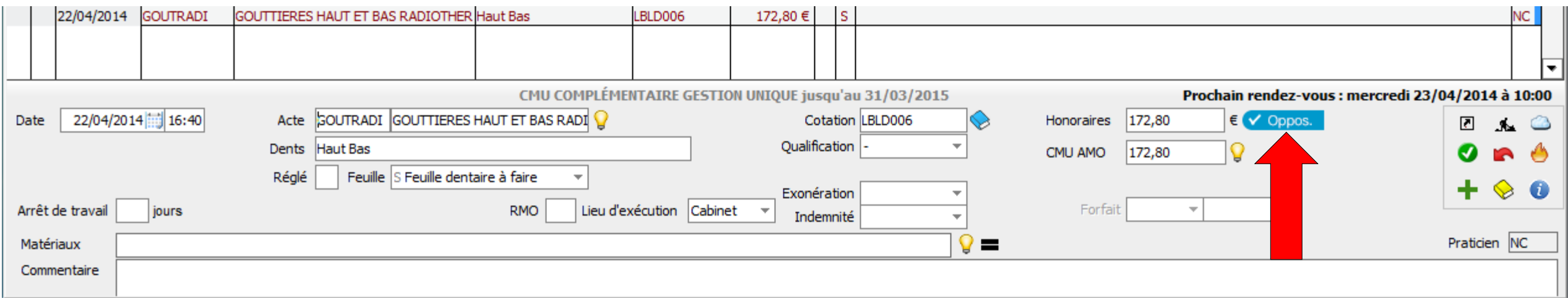

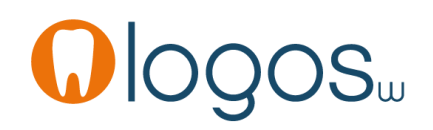

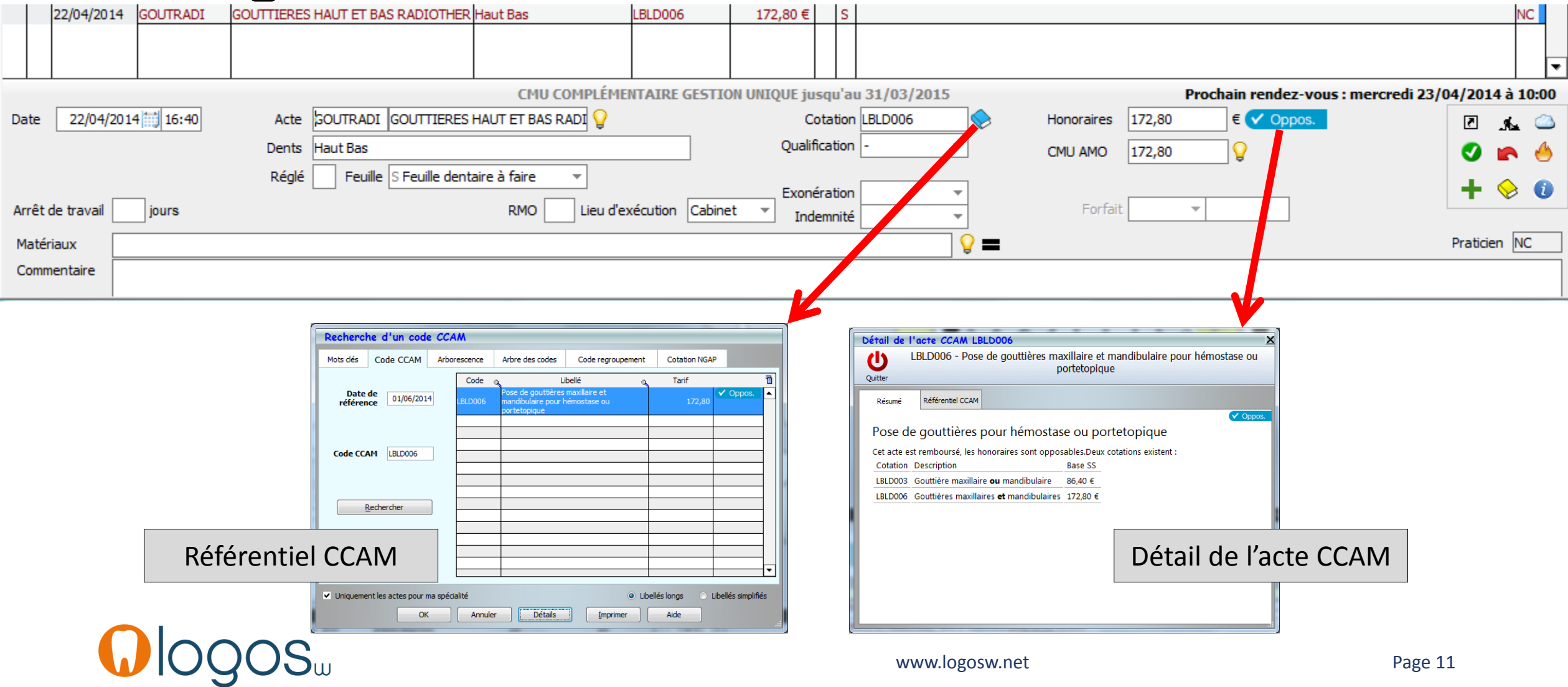

- Vous procéderez de la même façon pour les autres actes de cet assistant
- Cependant vous remarquerez que certains actes pourront être validés sans une localisation des dents
- En fait la localisation des actes est nécessaire pour un acte qui est télétransmis
- Comme certains de ces actes sont NR (non pris en charge NPC), ils ne seront pas télétransmis, et donc vous pouvez les facturer sans localisation des dents

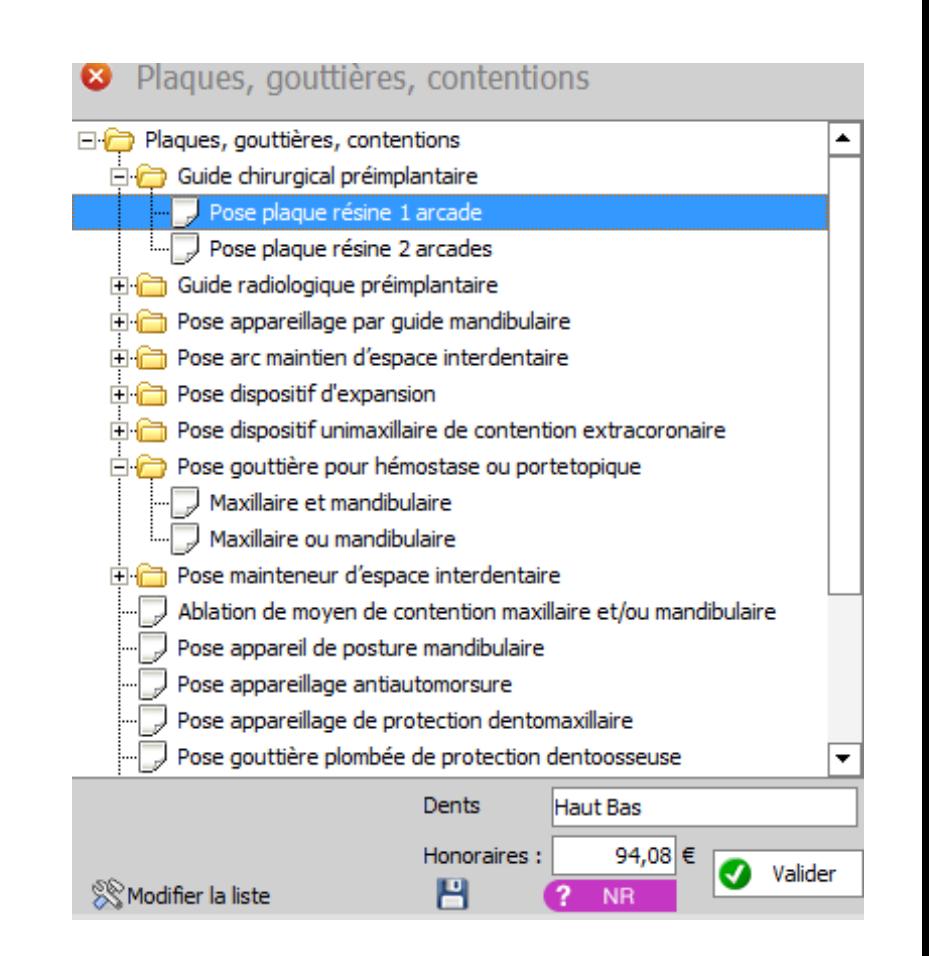

- Pour un patient CMU-C
- Présence du pictogramme CMU
- Un clic sur le pictogramme vous rappelle que ces actes ne font pas partie du panier de soins
- Ces actes seront pris en charge ou non comme pour un patient non CMU-C

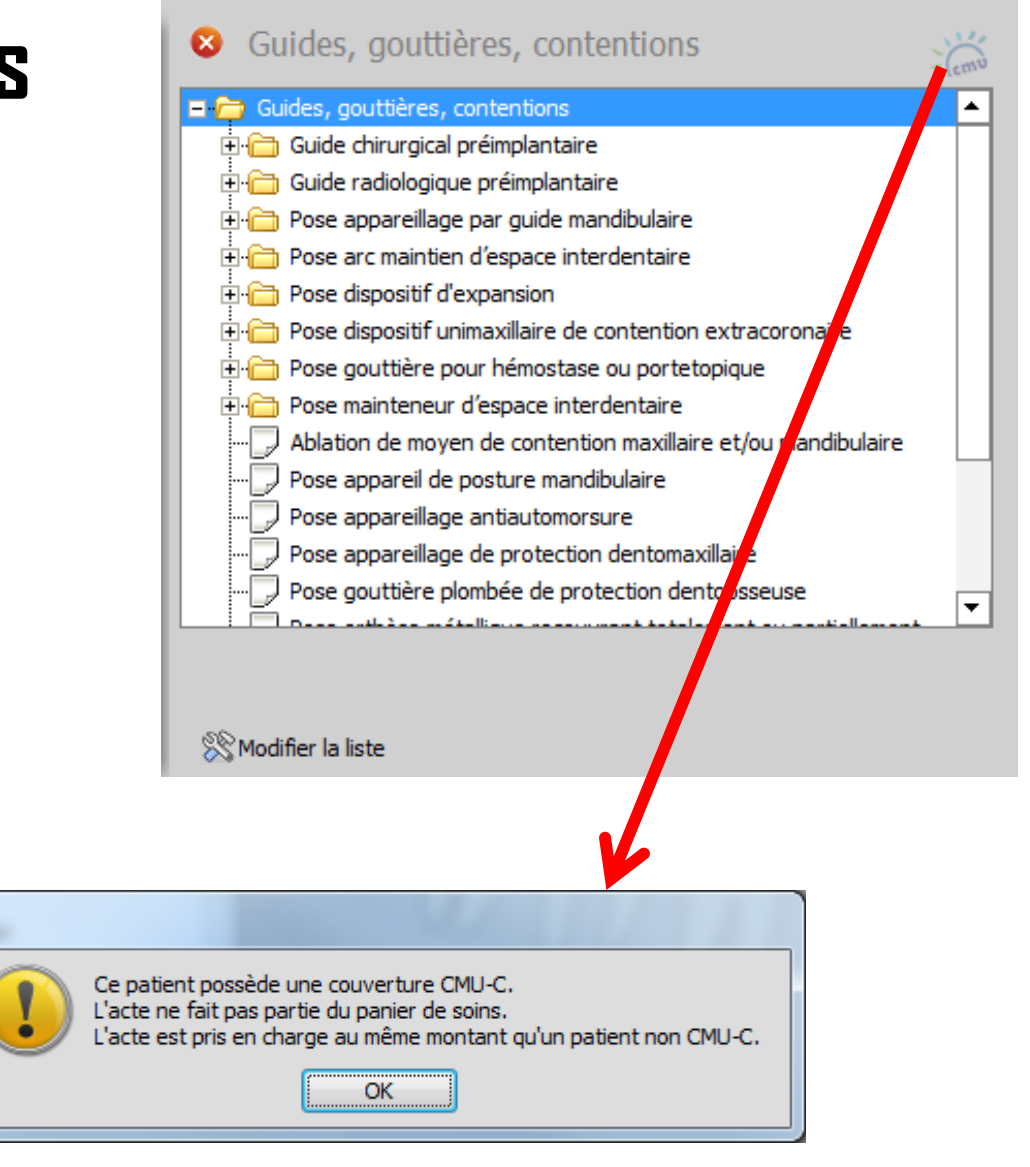

- Pour sortir d'un assistant
- Clic sur la croix
- Retour dans la fenêtre principale des assistants

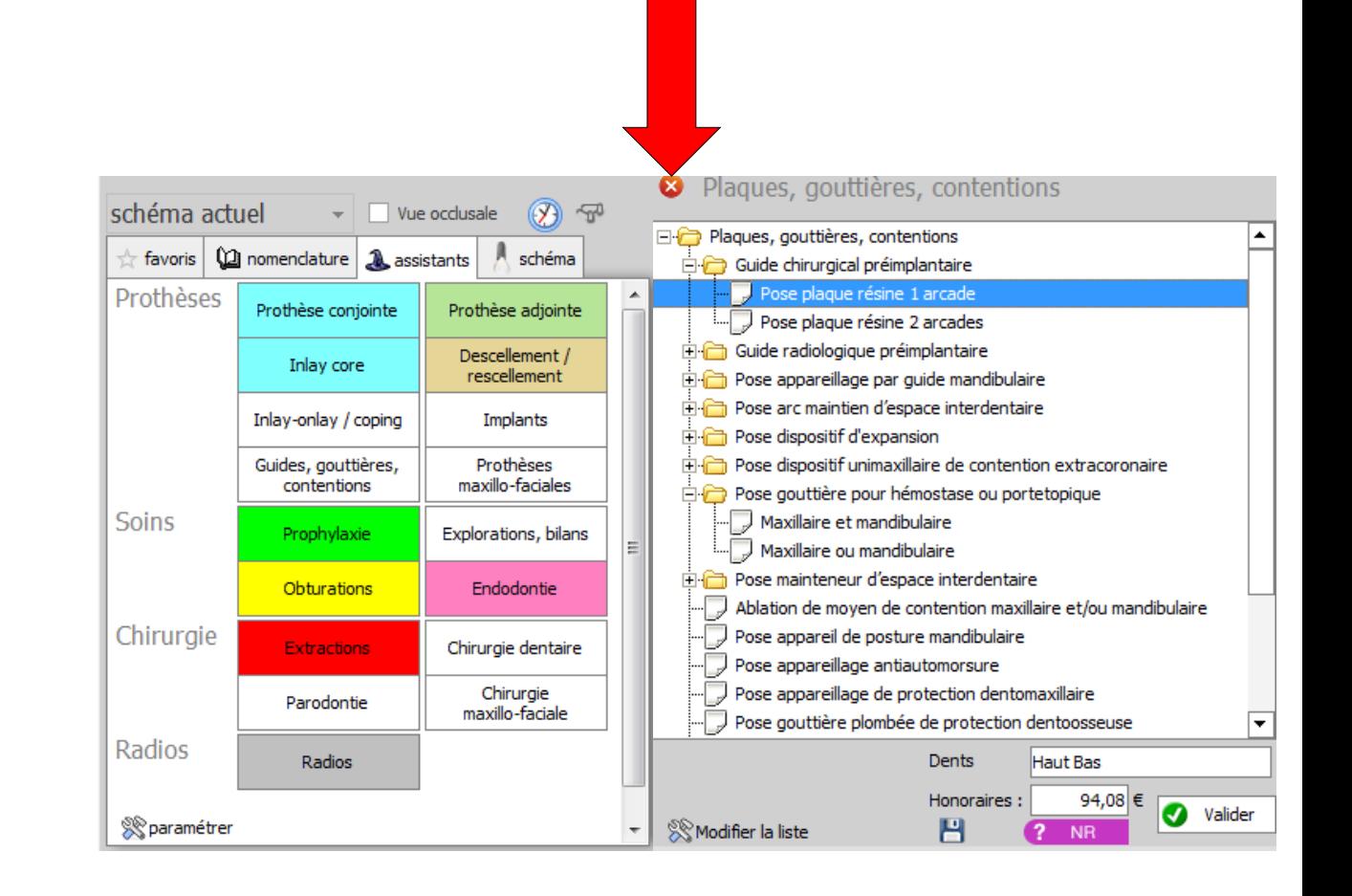

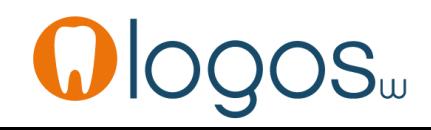

# CCAM dentaire

# **La CCAM pour les nuls**  $\left| \frac{1}{2} \left( -\frac{1}{2} \right) \right| \left| \frac{1}{2} \right|$

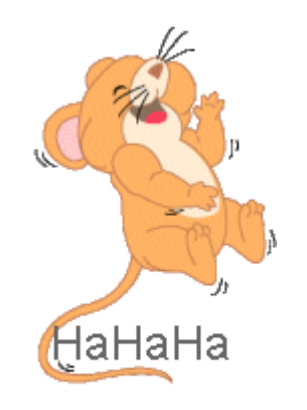

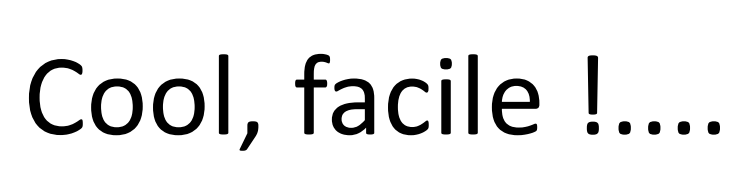

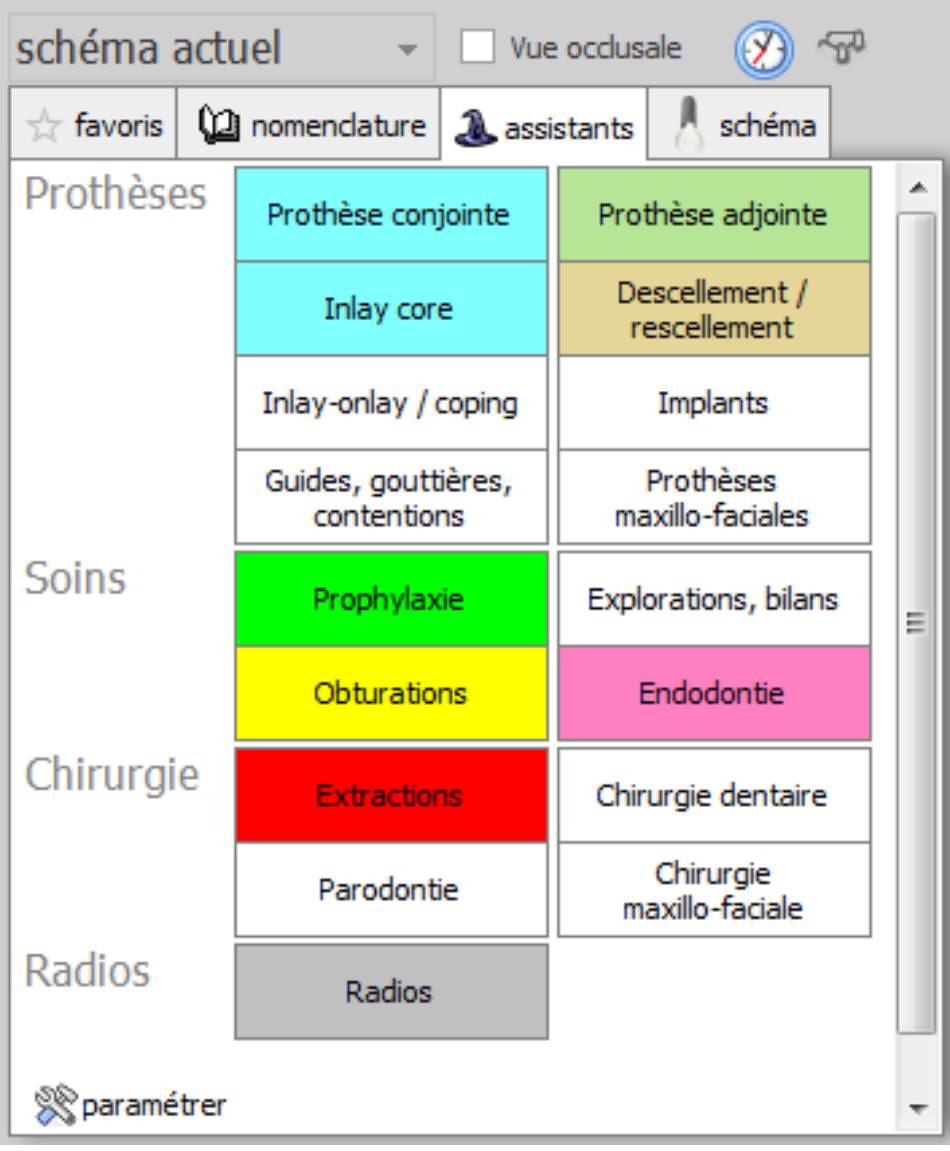

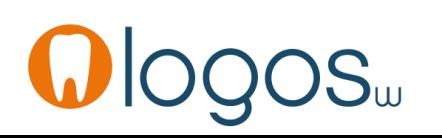

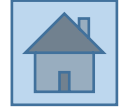

Page 15